# Instrukcja składania wniosków: Konkurs #17 - "Rozwój zaplecza aparaturowego" – Nabór IV

Szanowni Państwo,

Poniższa instrukcja ma na celu przeprowadzenie Państwa przez proces składania wniosku konkursowego. W czwartek 05 października 2023 r. o godz. 09:00 zostanie Państwu udostępniony formularz rejestracyjny w systemie ID.UJ.

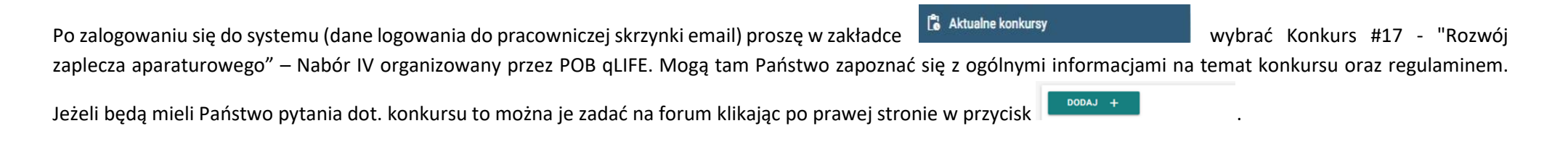

 $Z\text{EO2}$  WNIOSEK  $+$ Aby złożyć wniosek proszę kliknąć w przycisk **oraz wybrać rodzaj wniosku – Aparatura** - po czym będą mogli Państwo przystąpić do wypełniania formularza rejestracyjnego podzielonego na 12 sekcji:

#### **1. Dane konkursu**

Dane konkursu są automatycznie wypełniane przez system. Znajdziemy tutaj: ID konkursu, nazwę konkursu, typ i formę wniosku.

#### **2. Nazwa POB**

Sekcja nr 2 zawiera nazwę Priorytetowego Obszaru Badawczego który jest organizatorem konkursu i jest również automatycznie wypełniana przez system

#### **3. Wnioskodawca**

Wniosek składa kierownik jednostki organizacyjnej lub osoba upoważniona przez kierownika jednostki organizacyjnej. Osoba wskazana w zdaniu poprzedzającym zobowiązuje się do przeprowadzenia procedury zakupu elementu aparatury, z zachowaniem obowiązujących procedur oraz właściwych regulacji prawnych.

# **4. Jednostka wnioskująca**

Jednostka organizacyjna Uniwersytetu Jagiellońskiego – Collegium Medicum, wymieniona w § 81 ust. 2 Statutu Uniwersytetu Jagiellońskiego, na poziomie co najmniej Zakładu lub Jagiellońskie Centrum Rozwoju Leków (JCET) UJ. Poniżej przedstawiamy przykład takiego wyboru:

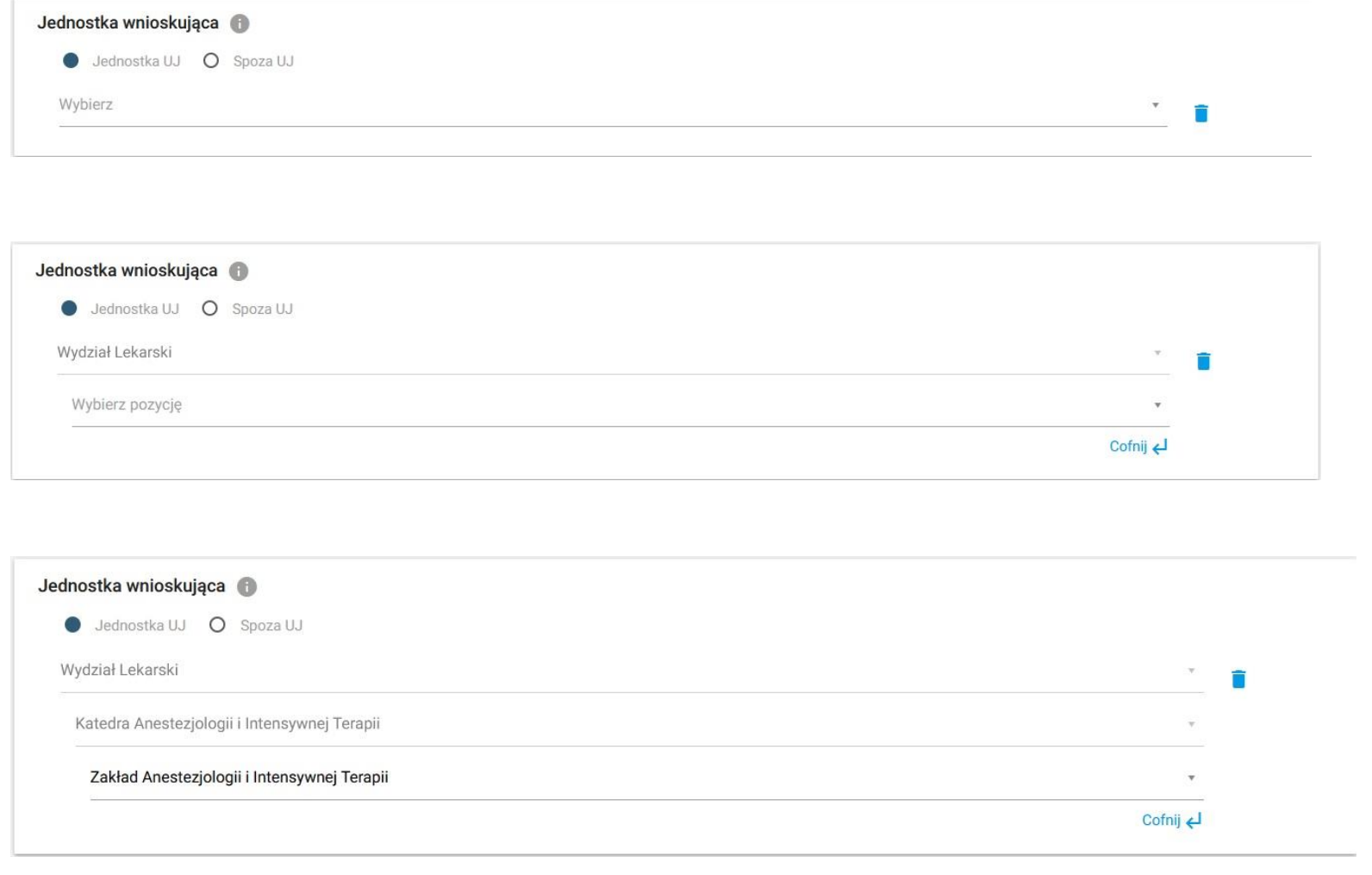

# **5. Kierownik jednostki wnioskującej**

Prosimy wypełnić tylko w przypadku, jeżeli osobą składającą wniosek jest osobą upoważnioną przez Kierownika jednostki.

Z rozwijalnej listy proszę wybrać Kierownika swojej jednostki organizacyjnej. Jeżeli nie ma takiej osoby w systemie, proszę - po kliknięciu w przycisk

- wpisać dane Kierownika i zapisać wprowadzone w formularzu informacje.

# **6. Domeny badawcze**

W tej sekcji formularza proszę wybrać z rozwijalnej listy domeny badawcze. Jeśli konieczne jest zdefiniowanie większej liczby domen badawczych, proszę wybrać przycisk **Dodaj domenę** badawczą +

 $NowY +$ 

Domeny bezpośrednio związane z działalnością badawczą **Priorytetowego Obszaru Badawczego qLife**:

- choroby społeczno-cywilizacyjne
- medycyna regeneracyjna
- zdrowie reprodukcyjne
- rozwój leków: mechanizmy, cele terapii, badania kliniczne

#### **7. Dyscypliny naukowe**

Należy podać nazwę lub nazwy dyscyplin i dziedzin naukowych, których dotyczy wniosek. Poniżej przedstawiamy przykład takiego wyboru:

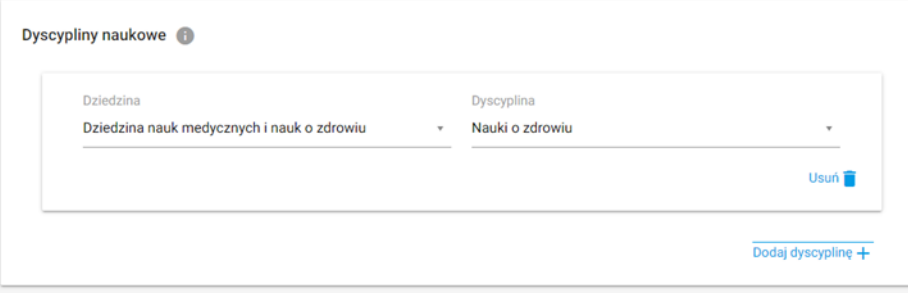

#### **8. Obszary tematyczne Scopus**

Proszę podać nazwę lub nazwy obszarów tematycznych zgodnych z klasyfikacją all science journal classification (baza Scopus), których dotyczy wniosek. Jeżeli chcą Państwo zapoznać się z aktualnym wykazem czasopism naukowych indeksowanych w bazie Scopus proszę kliknąć w link [https://id.uj.edu.pl/pl\\_PL/aktualnosci/-](https://id.uj.edu.pl/pl_PL/aktualnosci/-/journal_content/56_INSTANCE_1kgvpu1YmY7E/144624357/146385969) [/journal\\_content/56\\_INSTANCE\\_1kgvpu1YmY7E/144624357/146385969](https://id.uj.edu.pl/pl_PL/aktualnosci/-/journal_content/56_INSTANCE_1kgvpu1YmY7E/144624357/146385969) który przekieruje Państwa na stronę programu ID.UJ, gdzie po zalogowaniu otrzymają Państwo dostęp do aktualnego wykazu.

#### **9. Wnioskowana kwota**

Prosimy wpisać wnioskowaną kwotę. Maksymalna kwota, o którą można wnioskować to 50 000,00 zł, a minimalna kwota to 10 000,00 zł (zgodnie z § 2 pkt. 6 regulaminu konkursu).

#### **10. Informacje o jednostce wnioskującej**

Prosimy wypełnić WSZYSTKIE 4 opisowe pola wpisując odpowiednio:

- Dorobek projektowy z ostatnich 5 lat **(MAKSYMALNA LICZBA ZNAKÓW - 1000).**
- Dorobek publikacyjny jednostki za ostatnie 3 lata **(MAKSYMALNA LICZBA ZNAKÓW - 1000)**.
- Krótka informacja o wynikach planowanych do uzyskania przy wykorzystaniu modernizowanej/ naprawianej/ doposażonej/ zakupionej aparatury **(MAKSYMALNA LICZBA ZNAKÓW - 1000) (UWAGA – prosimy w polu wpisać informacje o wynikach planowanych do uzyskania przy wykorzystaniu zakupionej aparatury).**
- Krótki opis planów badawczych i publikacyjnych **(MAKSYMALNA LICZBA ZNAKÓW - 1000).**

oraz

zaakceptować 2 oświadczenia:

- $\checkmark$ Oświadczam, że jednostka wnioskująca prowadzi działalność badawczą w zakresie tematycznym POB
- Oświadczam, że jednostka wnioskująca wyraża zgodę na udział w działaniach promocyjnych ID.UJ $\checkmark$

### **11. Dodatkowe informacje**

W przypadku zakupu aparatury, która będzie współfinansowana z innego źródła prosimy o szczegółowe informację dot. pochodzenia dodatkowych środków tj. nazwa projektu/ów wraz z elementem/ami PSP albo numer MPK; dane osobowe (imię oraz nazwisko) dysponenta/ów środków; kwota dofinansowania; inne dodatkowe informację ważne z perspektywy wnioskodawcy.

#### **12. Załączniki**

Prosimy załączyć:

- $\checkmark$  Zewnętrzną wycenę zakupionej aparatury (np. potwierdzone zamówienie, rozeznanie rynku itp.),
- **Zobowiązanie uczestnika naboru, że procedura zakupu zostanie przeprowadzona w ciągu 3 miesięcy\* od dnia uzyskania finansowania dla złożonego wniosku (\*w wyjątkowych przypadkach za zgodą Koordynatora POB qLIFE czas ten może być wydłużony do 6 miesięcy);**

# **13. Oświadczenia**

W ostatniej sekcji formularza prosimy o zaakceptowanie czterech następujących oświadczeń:

- Oświadczam, że wnioskowany projekt nie został wcześniej złożony w innym konkursie ogłoszonym w ramach programu strategicznego Inicjatywa Doskonałości w Uniwersytecie Jagiellońskim organizowanym przez pozostałe Priorytetowe Obszary Badawcze lub w ramach działań ogólnouniwersyteckich.
- $\checkmark$ Wyrażam zgodę na opublikowanie rezultatów konkursu na stronie internetowej programu strategicznego Inicjatywa Doskonałości w Uniwersytecie Jagiellońskim, na odpowiedniej subdomenie dotyczącej Priorytetowego Obszaru Badawczego/działań ogólnouniwersyteckich i w mediach społecznościowych ID.UJ, POB lub działań ogólnouniwersyteckich.
- Akceptuję zasady ramowe oraz regulamin konkursu. Wypełnienie formularza konkursowego jest równoznaczne z wyrażeniem zgody na przetwarzanie danych  $\checkmark$ osobowych (Klauzula RODO) – załącznik nr 1.
- $\checkmark$ Zobowiązuje się do przeprowadzona procedury zakupu w ciągu 3 miesięcy od dnia uzyskania finansowania dla złożonego wniosku (w wyjątkowych przypadkach za zgodą Koordynatora POB qLIFE czas ten może być wydłużony do 6 miesięcy);

Wypełniony wniosek mogą Państwo zapisać jako wersję roboczą do późniejszego uzupełnienia lub zapisać i zakończyć wypełniony wniosek, który zostanie przesłany do weryfikacji i późniejszej oceny przez Komisję Konkursową utworzoną przez Zespół Wykonawczy POB qLIFE.

**Prosimy pamiętać o tym, aby złożony wniosek wraz z zobowiązaniem i załącznikiem nr 1 wydrukować i podpisany przez wnioskodawcę lub w przypadku składania wniosku przez osobę upoważnioną również przez kierownika jednostki dostarczyć pocztą wewnętrzną do Biura POB qLIFE – Dział Nauki UJ CM, ul. Podwale 3, pok. nr 2.**